## 8 important steps for successful implementation

Below you will find experience gathered from best practice and research about the implementation of ICT solutions in education since the 1990's. Nota bene! It is not about the software/the application - it is about the process for improving teaching.

**1. Prioritize and set time aside for it.** Think of it like this: We have been able to prioritize other things before. If we now all agree that improving teaching is priority number one we can prioritize that instead

## **3. Communicate – "Together!"**

All staff needs to understand "why" and "how". Use your project plan for this. The principal must lead the way. Repeat and repeat again.

**5. The "right" features and a guide** Decide on the "right" features that you will start with in BRAVOLesson. You don´t have to use all the features. Create a local and internal guide: "This is how we do it."

**7. Together – have fun – celebrate!** Don´t be so formal. We can all learn more and improve. Working together and getting feedback is more fun than working alone. Celebrate improved teaching!

**2. Set objectives in your project plan** Lesson observations will become an important part of professional development at your school. Write a project plan with a vision, objectives and actions.

**4. Organize for smooth usage** Appoint resources. 1. Who is handling internal support. 2. Who is in contact with BRAVOLesson's support team. Overall responsibility = the principal. Always!

**6. Training to make all users relaxed** Train your staff so that they all feel can use BRAVOLesson efficiently. Let the team instruct each other. All staff will not need the same amount of training.

## **8. More inspiration**

At www.bravolesson.com you can find more material and videos about how to improve teaching. Feedback – Collaboration – Great Teaching!

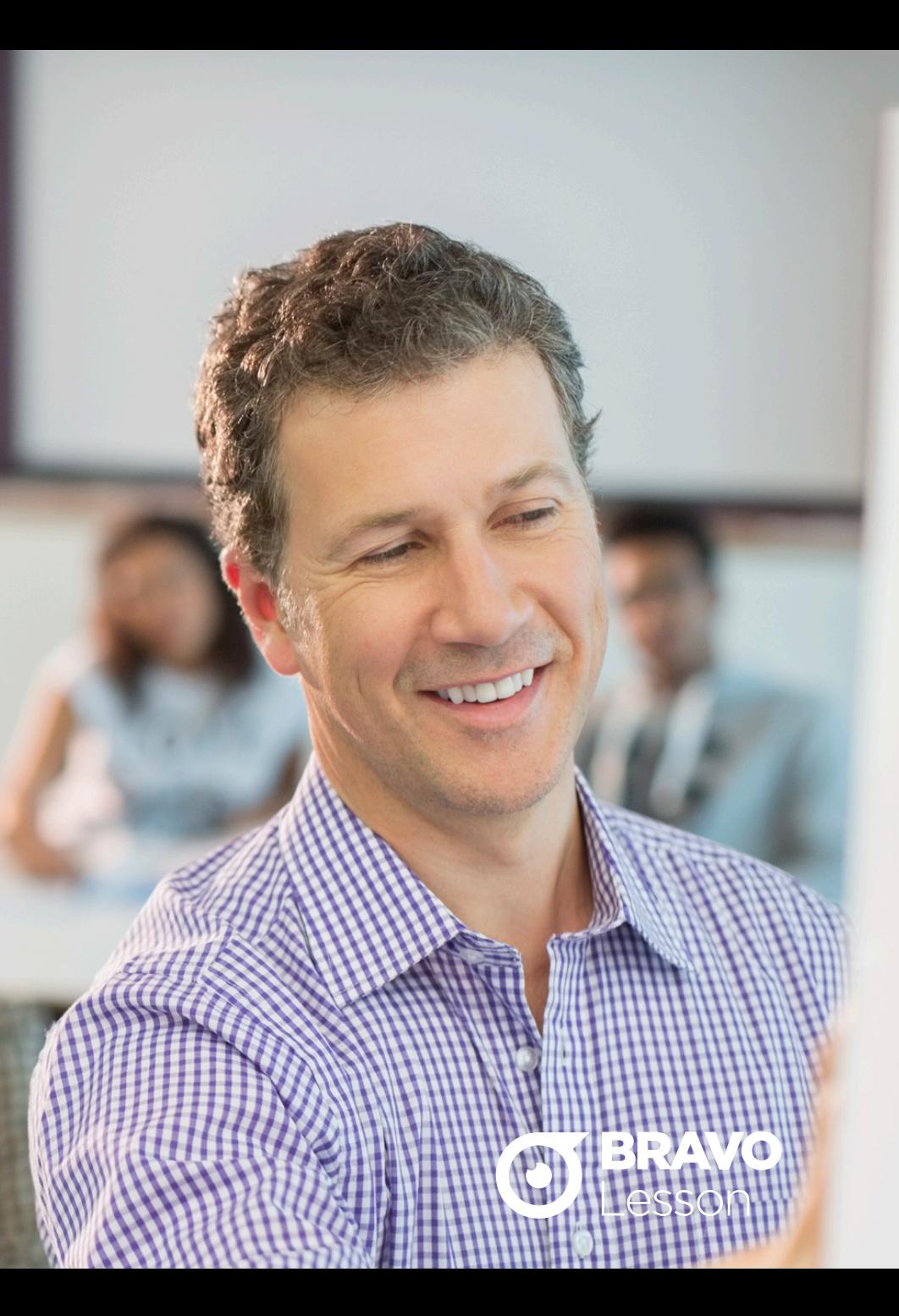